## **CS 4204 Computer Graphics**

#### Introduction to Ray Tracing

Yong Cao Virginia Tech

Reference: Ed Angle, Interactive Computer Graphics, University of New Mexico, class notes

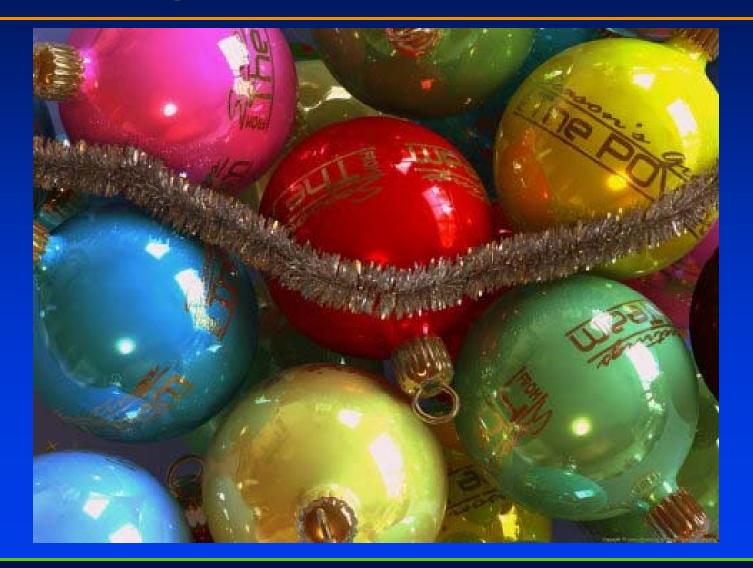

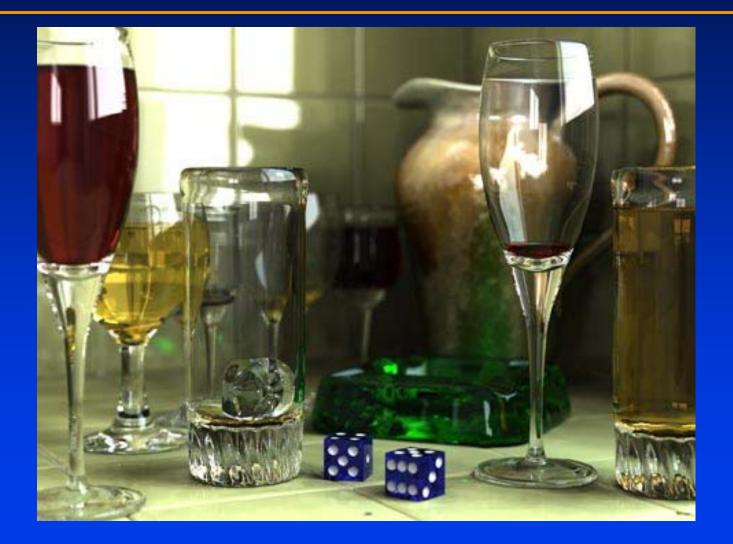

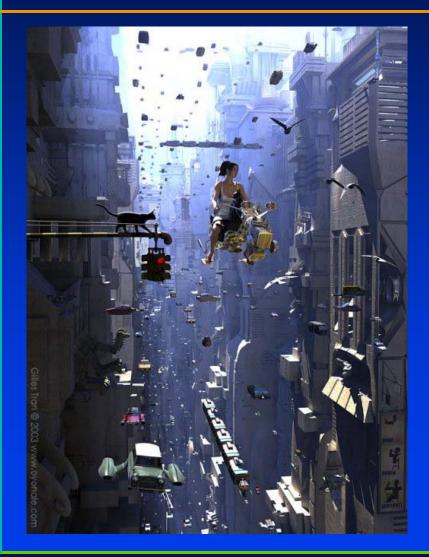

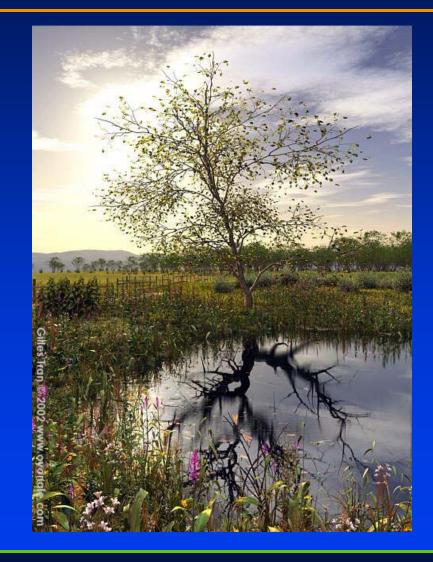

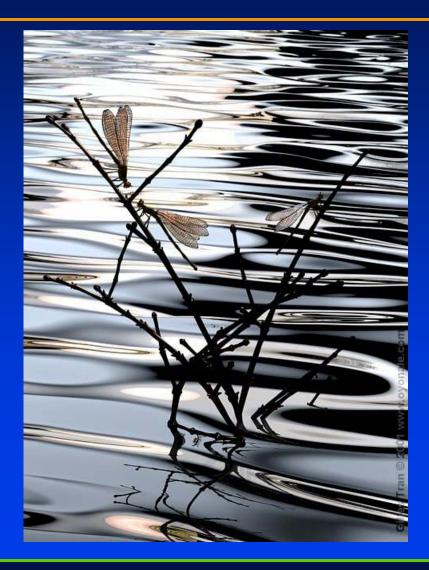

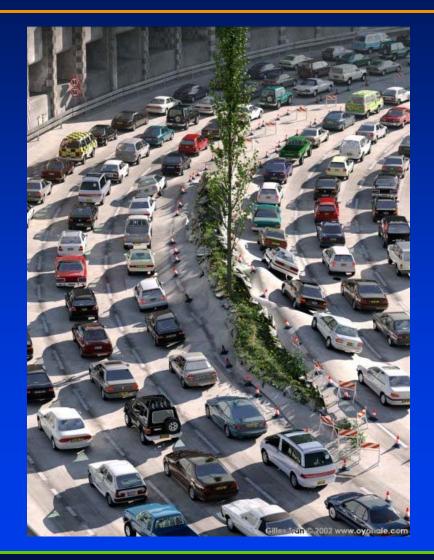

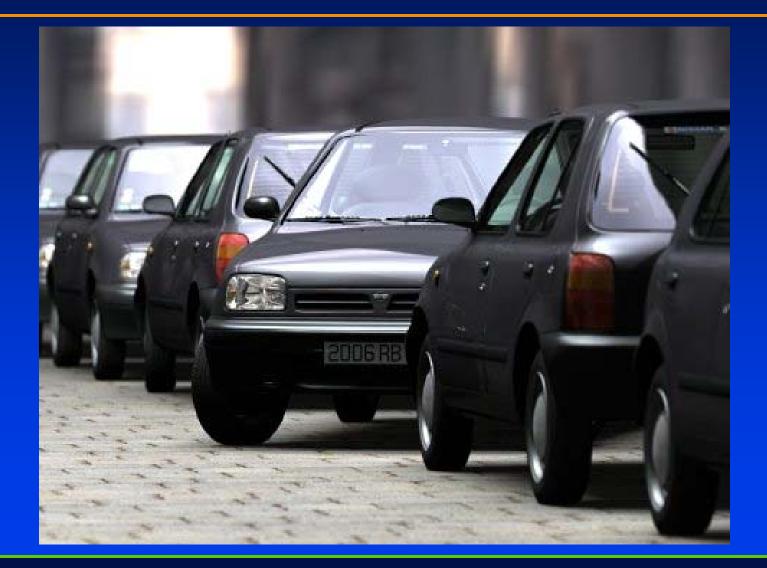

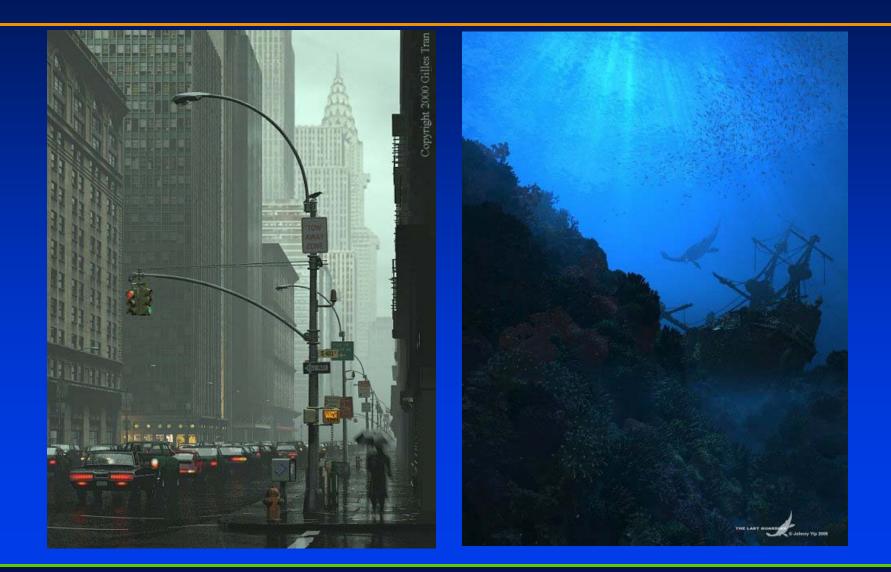

#### **The Basic Idea**

Simulate light rays from light source to eye

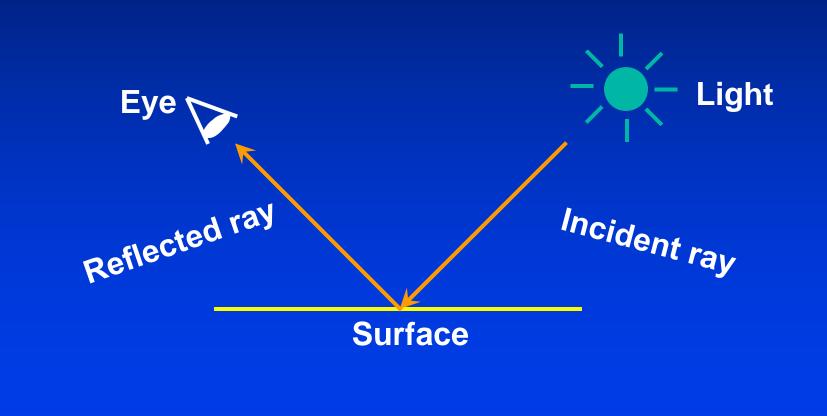

# "Forward" Ray-Tracing

Trace rays from light Lots of work for little return  $\bigcirc$ Light Image Light Rays Plane Eye < **Object** 

#### Scene

 $S_A$ shiny, transparent  $S_B, S_D$ diffuse, opaque Light 0  $S_{C}$ shiny,  $S_{C}$ opaque  $S_{D}$ Eye 0  $\mathbf{S}_{\mathsf{A}}$ **Image Plane**  $S_B$ 

## Three sources of light

The light that point  $P_A$  emits to the eye comes from:

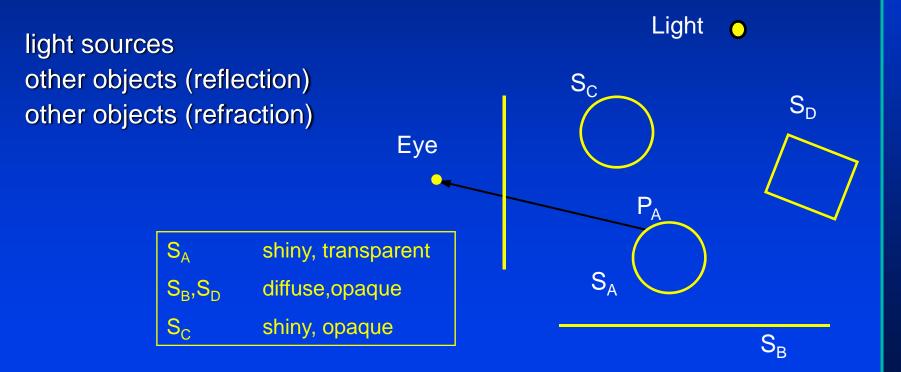

# **Directly from light source**

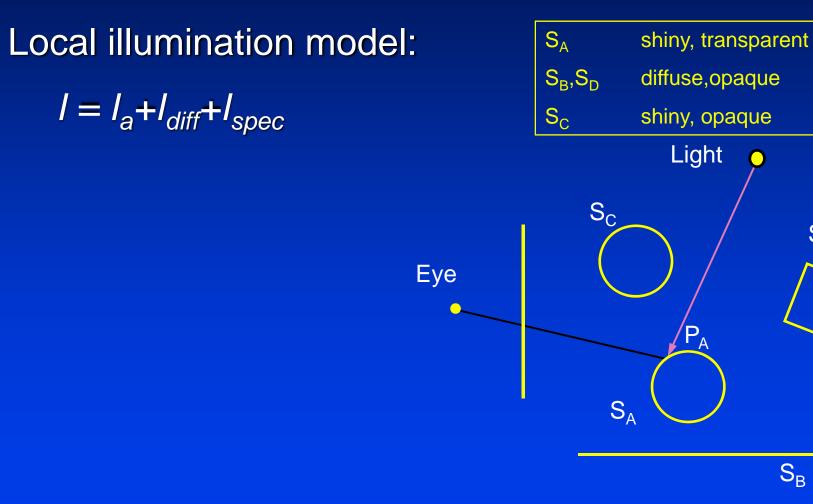

 $S_{D}$ 

 $S_B$ 

# Reflection

What is the color that is reflected to  $P_A$ ? *The color of*  $P_C$ . What is the color of  $P_C$ ?

Eye

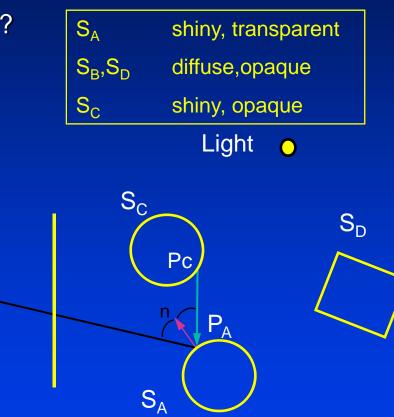

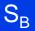

## Reflection

What is the light that is reflected to  $P_A$ ? S<sub>A</sub> shiny, transparent  $S_B, S_D$ diffuse,opaque The color of  $P_{C}$  as viewed by  $P_{A}$  $S_{C}$ shiny, opaque What is the color of  $P_{C}$  reflected towards  $P_{A}$ ? Light  $\bigcirc$ Just like  $P_A$ : S<sub>C</sub>  $S_{D}$ raytrace  $P_c$  i.e compute the Eye three contributions from P<sub>A</sub> Light sources 1. Reflection 2. S<sub>A</sub> refraction 3.  $S_B$ 

# Refraction

#### Transparent materials

How do you compute the refracted contribution?

You raytrace the refracted ray.

- 1. Lights
- 2. Reflection
- 3. Refraction

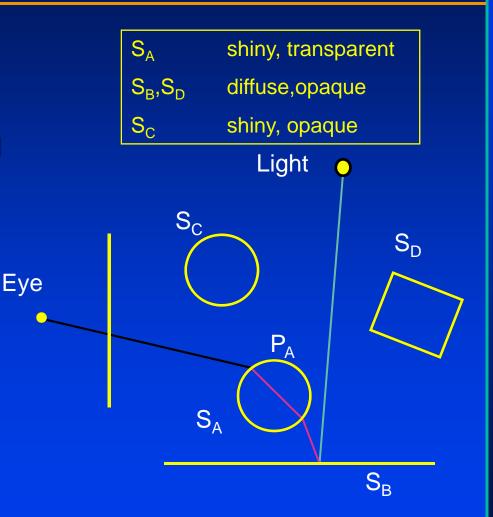

#### What are we missing?

 Diffuse objects do not receive light from other objects.

# Three sources of light together

Eye

#### The color that the pixel is assigned comes

from: light sources other objects (reflection) other objects (refraction)

It is more convenient to trace the rays from the eye to the scene (backwards) S<sub>A</sub> shiny, transparent  $S_B, S_D$ diffuse,opaque S<sub>c</sub> shiny, opaque Light S<sub>C</sub> SD PΔ S<sub>A</sub> S<sub>B</sub>

# **Backwards Raytracing Algoritm**

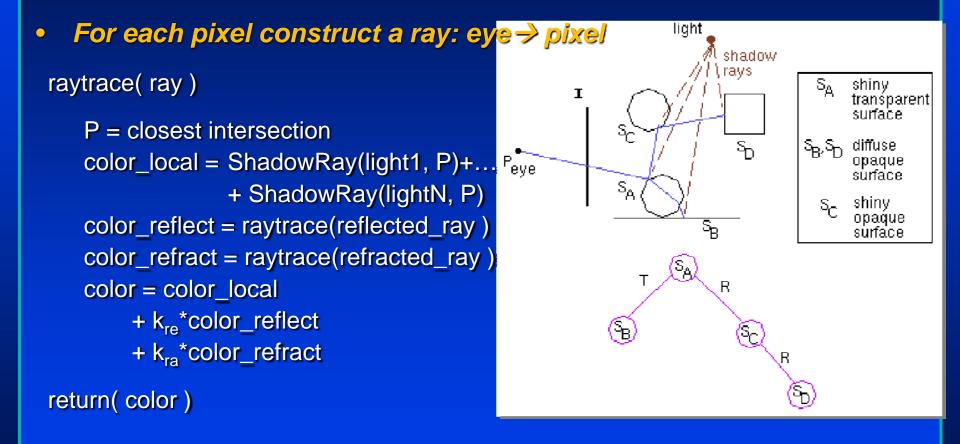

# How many levels of recursion do we use?

- The more the better.
- Infinite reflections at the limit.

### **Stages of raytracing**

- Setting the camera and the image plane
- Computing a ray from the eye to every pixel and trace it in the scene
- Object-ray intersections
- Shadow, reflected and refracted ray at each intersection

# Setting up the camera

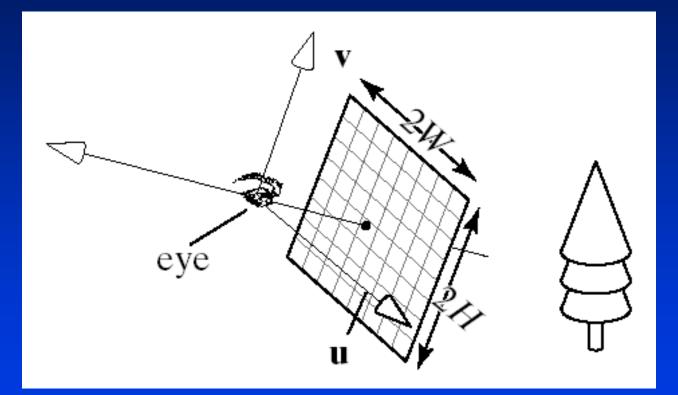

#### Image parameters

- Width 2W, Height 2H
   Number of pixels nCols x nRows
- Camera coordinate system (eye, u,v,n)
- Image plane at -N

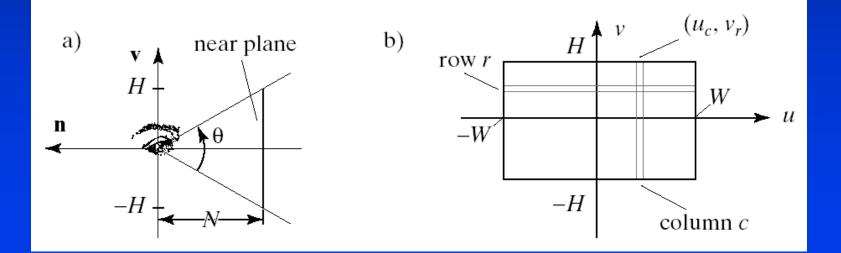

# Pixel coordinates in camera coordinate system

• Pixel P(r,c) has coordinates in camera space:

$$u_c = -W + W rac{2c}{nCols}, \quad c = 0, 1, \dots, nCols - 1,$$
  
 $v_r = -H + H rac{2r}{nRows}, \quad r = 0, 1, \dots, nRows - 1$ 

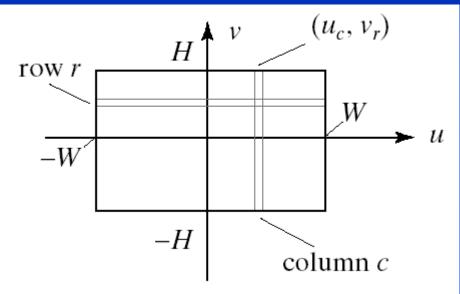

# Ray through pixel

#### Pixel location

Camera coordinates :  $P(r,c) = (u_c, v_r, -N)$ Wolrd coordinates :  $P(r,c) = eye - N\mathbf{n} + u_c\mathbf{u} + v_r\mathbf{v}$ 

Ray through pixel:

$$ray(r,c,t) = eye + t(P(r,c) - eye)$$
  
$$ray(r,c,t) = eye + t(-Nn + w(\frac{2c}{nCols} - 1)u + H(\frac{2r}{nRows} - 1)v)$$

# **Triangle Intersection**

- Want to know: at what point (p) does ray intersect triangle?
- Compute lighting, reflected rays, shadowing from that point

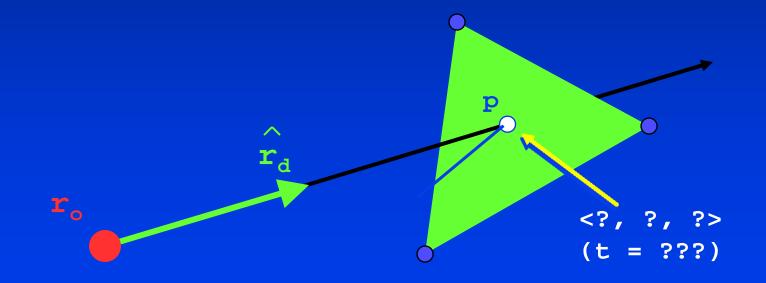

## **Triangle Intersection**

#### • Step 1 : Intersect with plane

(Ax + By + Cz + D = 0)

r<sub>o</sub>

 $\mathbf{p} = -(\hat{\mathbf{n}} \cdot \mathbf{r}_{o} + \mathbf{D}) / (\hat{\mathbf{n}} \cdot \hat{\mathbf{r}}_{d})$ 

 $\mathbf{r}_{d}$ 

**Plane normal** 

p

 $n = \langle A, B, C \rangle$ 

### **Triangle Intersection**

#### Step 2 : Check against triangle edges

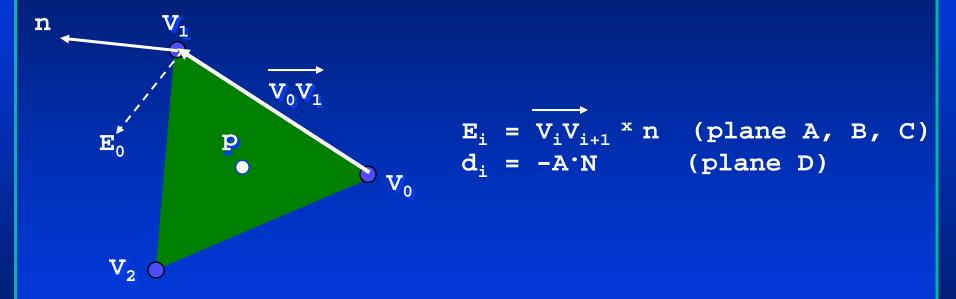

Plug p into  $(p \cdot E_i + d_i)$  for each edge

if signs are all positive or negative, point is inside triangle!

# **Triangle Normals**

- Could use plane normals (flat shading)
- Better to interpolate from vertices

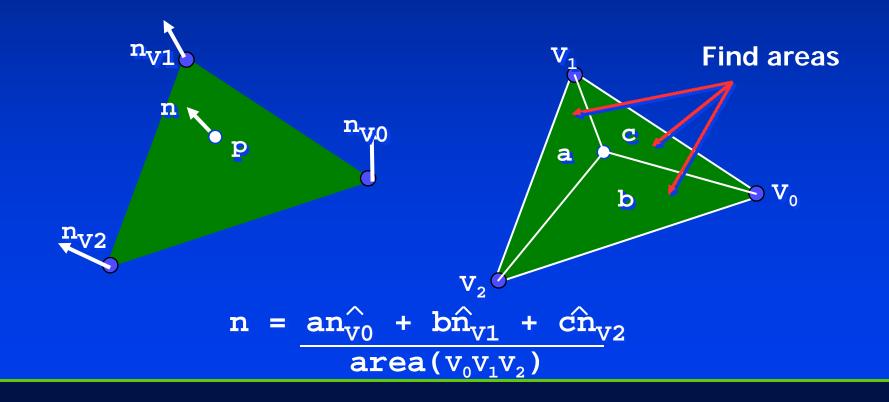

## **Ray-object intersections**

• Unit sphere at origin - ray intersection:

$$ray(t) = S + ct$$
  
Sphere(P) = |P| - 1 = 0

$$Sphere(ray(t)) = 0 \Rightarrow$$
$$|S + ct| - 1 = 0 \Rightarrow (S + ct)(S + ct) - 1 = 0 \Rightarrow$$
$$|c|^{2}t^{2} + 2(S \cdot c)t + |S|^{2} - 1 = 0$$

That's a quadratic equation

#### Solving a quadratic equation

$$|\mathbf{c}|^{2}t^{2} + 2(S \cdot \mathbf{c})t + |S|^{2} - 1 = 0$$
  
 $At^{2} + 2Bt + C = 0$ 

$$t_h = -\frac{B}{A} \pm \frac{\sqrt{B^2 - AC}}{A}$$
$$t_h = -\frac{S \cdot \mathbf{c}}{|\mathbf{c}|^2} \pm \frac{\sqrt{(S \cdot \mathbf{c})^2 - |\mathbf{c}|^2 (|S|^2 - 1)}}{|\mathbf{c}|^2}$$

If  $(B^2 - AC) = 0$  one solution

If  $(B^2 - AC) < 0$  no solution

If  $(B^2 - AC) > 0$  two solutions

# **First intersection?**

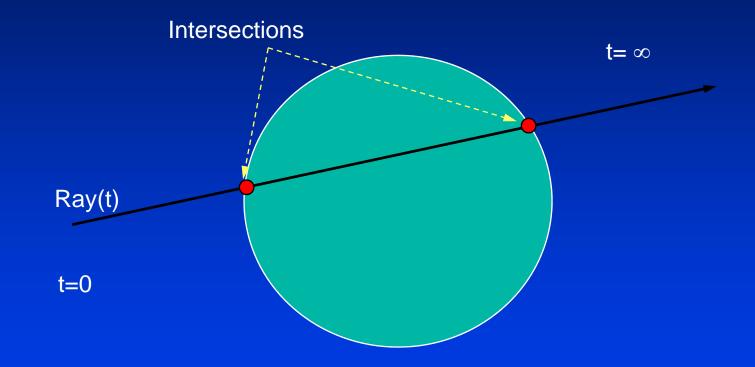

# **First intersection?**

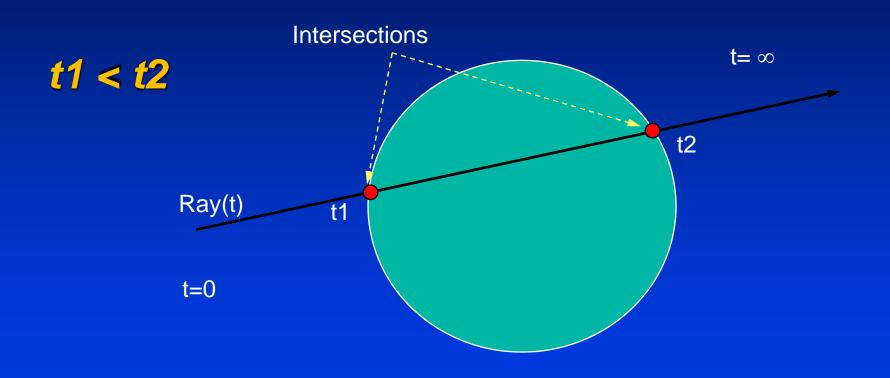

# **Transformed primitives?**

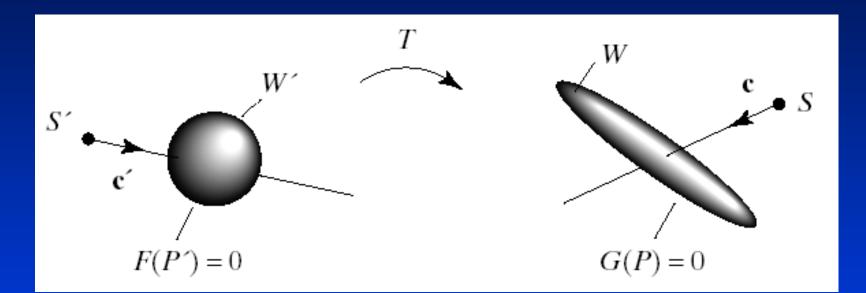

• Where does S+ct hit the transformed sphere G?

# **Linear transformation**

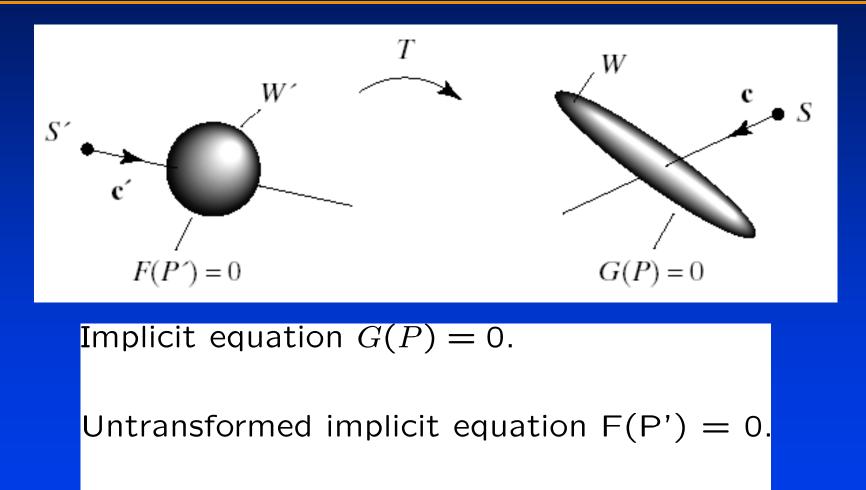

$$P = MP' \Rightarrow P' = M^{-1}P$$

#### Linear transformation

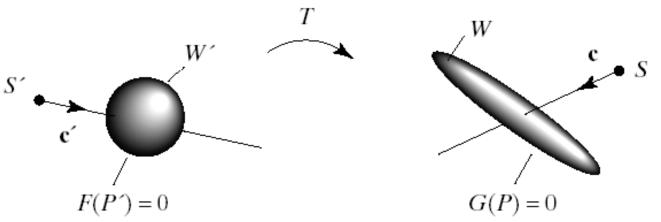

$$P = MP' \Rightarrow P' = M^{-1}P$$

$$F(P') = F(T^{-1}(P)) = 0 \Rightarrow F(T^{-1}(P)) = 0$$
  

$$F(T^{-1}(S + ct)) = 0 \Rightarrow$$
  

$$F(T^{-1}(S) + T^{-1}(ct)) = 0$$

Which means that we can intersect the inverse transformed ray with the untransformed primitive.

### **Final Intersection**

#### Inverse transformed ray

$$\tilde{r}(t) = M^{-1} \begin{pmatrix} S_x \\ S_y \\ S_z \\ 1 \end{pmatrix} + M^{-1} \begin{pmatrix} c_x \\ c_y \\ c_z \\ 0 \end{pmatrix} = \tilde{S}' + \tilde{c}'t$$

- Drop 1 and O to get S'+c't
- For each object
  - Inverse transform ray getting S'+c't
  - Find intersection t<sub>h</sub>
  - Use t<sub>h</sub> in the untransformed ray S+ct to find the intersection

## **Shadow ray**

• For each light intersect shadow ray with all objects.

Lights

- If no intersection is found apply local illumination at intersection
- If in shadow no contribution

### **Reflected ray**

• Raytrace the reflected ray

$$Ray(t) = A + ct$$

$$Ray_{rf}(t) = P + vt$$

$$v = -2(N \cdot c)N + c$$
Ray(t)
Ray(t)
Ray(t)
Ray(t)
Ray(t)
Ray(t)
Ray(t)
Ray(t)
Ray(t)
Ray(t)
Ray(t)
Ray(t)
Ray(t)
Ray(t)
Ray(t)
Ray(t)
Ray(t)
Ray(t)
Ray(t)
Ray(t)
Ray(t)
Ray(t)
Ray(t)
Ray(t)
Ray(t)
Ray(t)
Ray(t)
Ray(t)
Ray(t)
Ray(t)
Ray(t)
Ray(t)
Ray(t)
Ray(t)
Ray(t)
Ray(t)
Ray(t)
Ray(t)
Ray(t)
Ray(t)
Ray(t)
Ray(t)
Ray(t)
Ray(t)
Ray(t)
Ray(t)
Ray(t)
Ray(t)
Ray(t)
Ray(t)
Ray(t)
Ray(t)
Ray(t)
Ray(t)
Ray(t)
Ray(t)
Ray(t)
Ray(t)
Ray(t)
Ray(t)
Ray(t)
Ray(t)
Ray(t)
Ray(t)
Ray(t)
Ray(t)
Ray(t)
Ray(t)
Ray(t)
Ray(t)
Ray(t)
Ray(t)
Ray(t)
Ray(t)
Ray(t)
Ray(t)
Ray(t)
Ray(t)
Ray(t)
Ray(t)
Ray(t)
Ray(t)
Ray(t)
Ray(t)
Ray(t)
Ray(t)
Ray(t)
Ray(t)
Ray(t)
Ray(t)
Ray(t)
Ray(t)
Ray(t)
Ray(t)
Ray(t)
Ray(t)
Ray(t)
Ray(t)
Ray(t)
Ray(t)
Ray(t)
Ray(t)
Ray(t)
Ray(t)
Ray(t)
Ray(t)
Ray(t)
Ray(t)
Ray(t)
Ray(t)
Ray(t)
Ray(t)
Ray(t)
Ray(t)
Ray(t)
Ray(t)
Ray(t)
Ray(t)
Ray(t)
Ray(t)
Ray(t)
Ray(t)
Ray(t)
Ray(t)
Ray(t)
Ray(t)
Ray(t)
Ray(t)
Ray(t)
Ray(t)
Ray(t)
Ray(t)
Ray(t)
Ray(t)
Ray(t)
Ray(t)
Ray(t)
Ray(t)
Ray(t)
Ray(t)
Ray(t)
Ray(t)
Ray(t)
Ray(t)
Ray(t)
Ray(t)
Ray(t)
Ray(t)
Ray(t)
Ray(t)
Ray(t)
Ray(t)
Ray(t)
Ray(t)
Ray(t)
Ray(t)
Ray(t)
Ray(t)
Ray(t)
Ray(t)
Ray(t)
Ray(t)
Ray(t)
Ray(t)
Ray(t)
Ray(t)
Ray(t)
Ray(t)
Ray(t)
Ray(t)
Ray(t)
Ray(t)
Ray(t)
Ray(t)
Ray(t)
Ray(t)
Ray(t)
Ray(t)
Ray(t)
Ray(t)
Ray(t)
Ray(t)
Ray(t)
Ray(t)
Ray(t)
Ray(t)
Ray(t)
Ray(t)
Ray(t)
Ray(t)
Ray(t)
Ray(t)
Ray(t)
Ray(t)
Ray(t)
Ray(t)
Ray(t)
Ray(t)
Ray(t)
Ray(t)
Ray(t)
Ray(t)
Ray(t)
Ray(t)
Ray(t)
Ray(t)
Ray(t)
Ray(t)
Ray(t)
Ray(t)
Ray(t)
Ray(t)
Ray(t)
Ray(t)
Ray(t)
Ray(t)
Ray(t)
Ray(t)
Ray(t)
Ray(t)
Ray(t)
Ray(t)
Ray(t)
Ray(t)
Ray(t)
Ray(t)
Ray(t)
Ray(t)
Ray(t)
Ray(t)
Ray(t)
Ray(t)
Ray(t)
Ray(t)
Ray(t)
Ray(t)
Ray(t)
Ray(t)
Ray(t)
Ray(t)
Ray(t)
Ray(t)
Ray(t)
Ray(t)
Ray(t)
Ray(t)
Ray(t)
Ray(t)
Ray(t)
Ray(t)
Ray(t)
Ray(t)
Ray(t)
Ray(t)
Ray(t)
Ray(t)
Ray(t)
Ray(t)
Ray(t)
Ray(t)
Ray(t)
Ray(t)
Ray(t)
Ray(t)
Ray(t)
Ray(t)
Ray(t)
Ray(t)
Ray(t)
Ray(t)
Ray(t)
Ray(t)
Ray(t)
Ray(t)
Ray(t)
Ray(t)
Ray(t)
Ray(t)
Ray(t)
Ray(t)
Ray(t)
Ray(t)
Ray(t)
Ra

#### **Refracted ray**

#### • Raytrace the refracted ray

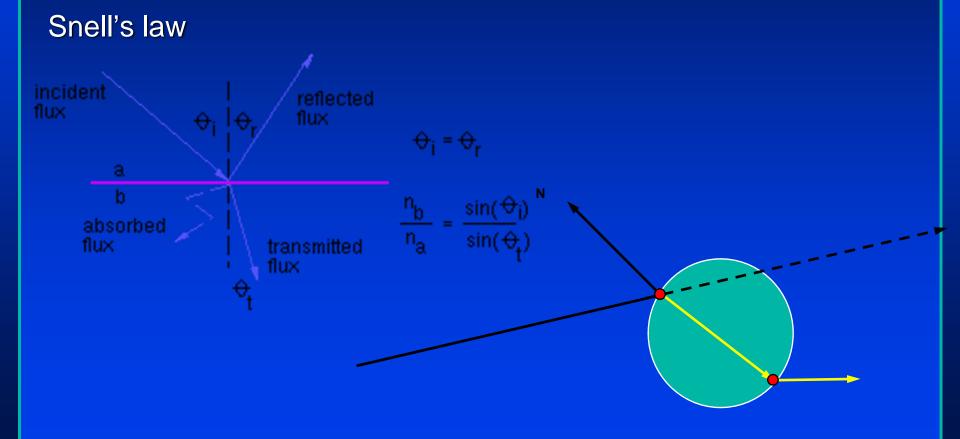

### Add all together

#### color(r,c) = color\_shadow\_ray + Kf\*color\_rf + Kr\*color\_rfa

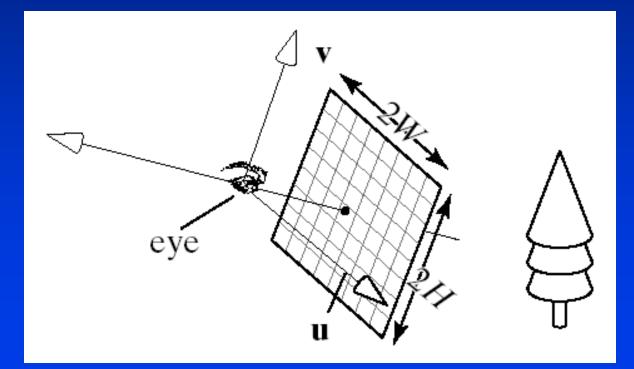

#### Raytracing

for each pixel on screen

determine ray from eye through pixel

find closest intersection of ray with an object

cast off reflected and refracted ray, recursively

calculate pixel colour, draw pixel

end

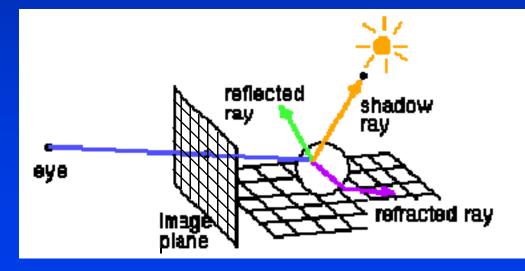

#### Acceleration

- 1280x1024 image with 10 rays/pixel
- 1000 objects (triangle, CSG, NURBS)
- 3 levels recursion

39321600000 intersection tests

100000 tests/second -> 109 days!

Must use an acceleration method!

## **Bounding volumes**

# • Use simple shape for quick test, keep a hierarchy

### **Space Subdivision**

- Break your space into pieces
- Search the structure linearly

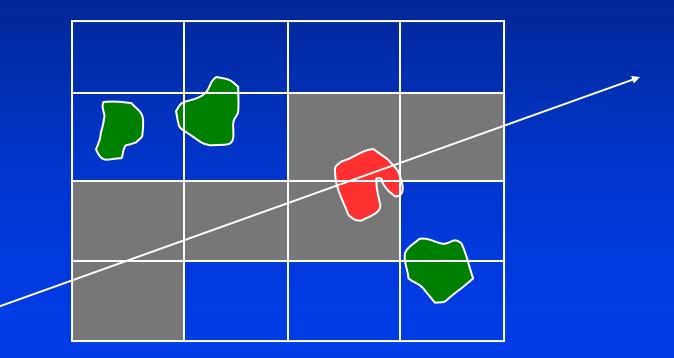

## **Parallel Processing**

# • You can always throw more processors at it.

## **Summary: Raytracing**

#### Recursive algorithm

#### **Function Main**

for each pixel (c,r) on screen

determine ray r<sub>c,r</sub> from eye through pixel

```
color(c,r) = raytrace(r_{c,r})
```

end for

#### end

```
function raytrace(r)
```

find closest intersection P of ray with objects

clocal = Sum(shadowRays(P,Lighti))

$$c_{re} = raytrace(r_{re})$$

 $c_{ra} = raytrace(r_{ra})$ 

```
return c = clocal+k_{re}^*c_{re} + k_{ra}^*c_{ra}
```

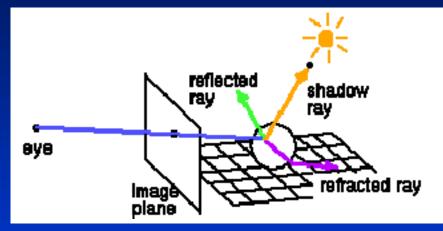

#### **Advanced concepts**

- Participating media
- Transculency
- Sub-surface scattering (e.g. Human skin)
- Photon mapping

#### **Raytracing summary**

- View dependent
- Computationally expensive
- Good for refraction and reflection effects